# Package 'ggparty'

July 18, 2019

Title 'ggplot' Visualizations for the 'partykit' Package

Version 1.0.0

Copyright file inst/COPYRIGHTS

Description Extends 'ggplot2' functionality to the 'partykit' package. 'ggparty' provides the necessary tools to create clearly structured and highly customizable visualizations for treeobjects of the class 'party'.

Maintainer Martin Borkovec <martin.borkovec@skyforge.at>

**Depends** R  $(>= 3.4.0)$ , ggplot2, partykit

Imports grid, gtable, utils, checkmate, methods, survival, rlang

Suggests testthat, mlbench, AER, coin, vdiffr, knitr, rmarkdown, pander, MASS, TH.data

License GPL-2 | GPL-3

URL https://github.com/martin-borkovec/ggparty

BugReports https://github.com/martin-borkovec/ggparty/issues

Encoding UTF-8

LazyData true

RoxygenNote 6.1.1

VignetteBuilder knitr

NeedsCompilation no

Author Martin Borkovec [aut, cre], Niyaz Madin [aut], Hadley Wickham [ctb], Winston Chang [ctb], Lionel Henry [ctb], Thomas Lin Pedersen [ctb], Kohske Takahashi [ctb], Claus Wilke [ctb], Kara Woo [ctb], Hiroaki Yutani [ctb]

Repository CRAN

Date/Publication 2019-07-18 10:54:06 UTC

# R topics documented:

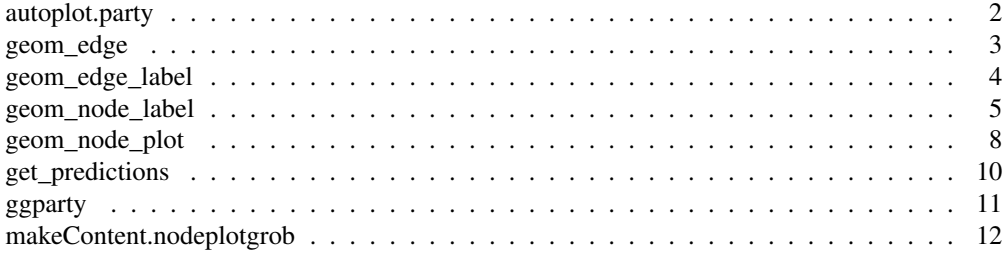

autoplot.party *autoplot methods for party objects*

# Description

autoplot methods for party objects

# Usage

```
## S3 method for class 'party'
autoplot(object, ...)
## S3 method for class 'constparty'
autoplot(object, ...)
## S3 method for class 'modelparty'
autoplot(object, plot_var = NULL, ...)
## S3 method for class 'lmtree'
autoplot(object, plot\_var = NULL, show\_fit = TRUE,...)
```
# Arguments

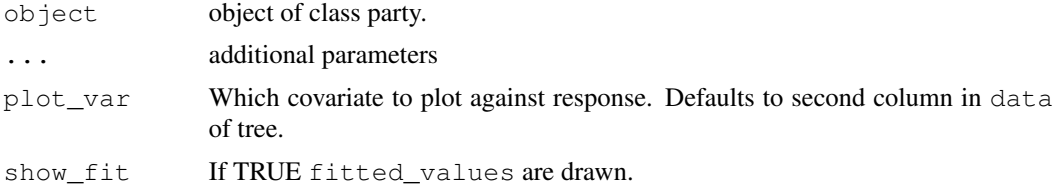

# Examples

library(ggparty)

```
data("WeatherPlay", package = "partykit")
sp_0 \leftarrow partysplit(1L, index = 1:3)
sp_h \leftarrow partysplit(3L, breaks = 75)
```
# geom\_edge 3

```
sp_w \leftarrow partysplit(4L, index = 1:2)
pn <- partynode(1L, split = sp_o, kids = list(
 partynode(2L, split = sp_h, kids = list(
   partynode(3L, info = "yes"),
   partynode(4L, info = "no"))),
  partynode(5L, info = "yes"),
  partynode(6L, split = sp_w, kids = list(
    partynode(7L, info = "yes"),
   partynode(8L, info = "no"))))py <- party(pn, WeatherPlay)
autoplot(py)
```
geom\_edge *Draw edges*

#### Description

Draws edges between children and parent nodes. Wrapper for ggplot2::geom\_segment()

#### Usage

```
geom_edge(mapping = NULL, nudge_x = 0, nudge_y = 0, ids = NULL,
  show.legend = NA, ...)
```
# Arguments

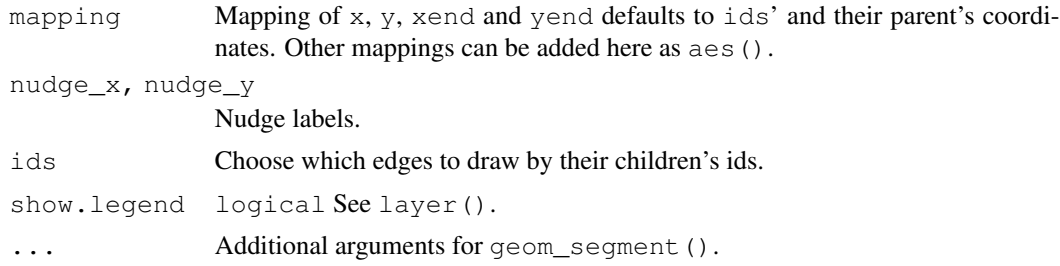

# See Also

ggparty(), geom\_edge()

# Examples

```
library(ggparty)
data("WeatherPlay", package = "partykit")
sp_0 \leftarrow partysplit(1L, index = 1:3)
sp_h <- partysplit(3L, breaks = 75)
sp_w \leftarrow partysplit(4L, index = 1:2)
pn <- partynode(1L, split = sp_o, kids = list(
 partynode(2L, split = sp_h, kids = list(
```

```
partynode(3L, info = "yes"),
   partynode(4L, info = "no"))),
  partynode(5L, info = "yes"),
 partynode(6L, split = sp_w, kids = list(
   partynode(7L, info = "yes"),
   partynode(8L, info = "no"))))py <- party(pn, WeatherPlay)
ggparty(py) +
 geom_edge() +
  geom_edge_label() +
  geom_node_label(aes(label = splitvar),
                 ids = "inner") +geom_node_label(aes(label = info),
                  ids = "terminal")
```
geom\_edge\_label *Draw edge labels*

# Description

Label edges with corresponding split breaks

# Usage

```
geom_edge_label(mapping = NULL, nudge_x = 0, nudge_y = 0,
  ids = NULL, shift = 0.5, label.size = 0,
  splitlevels = seq_len(100), max_length = NULL, parse_all = FALSE,
 parse = TRUE, ...
```
### Arguments

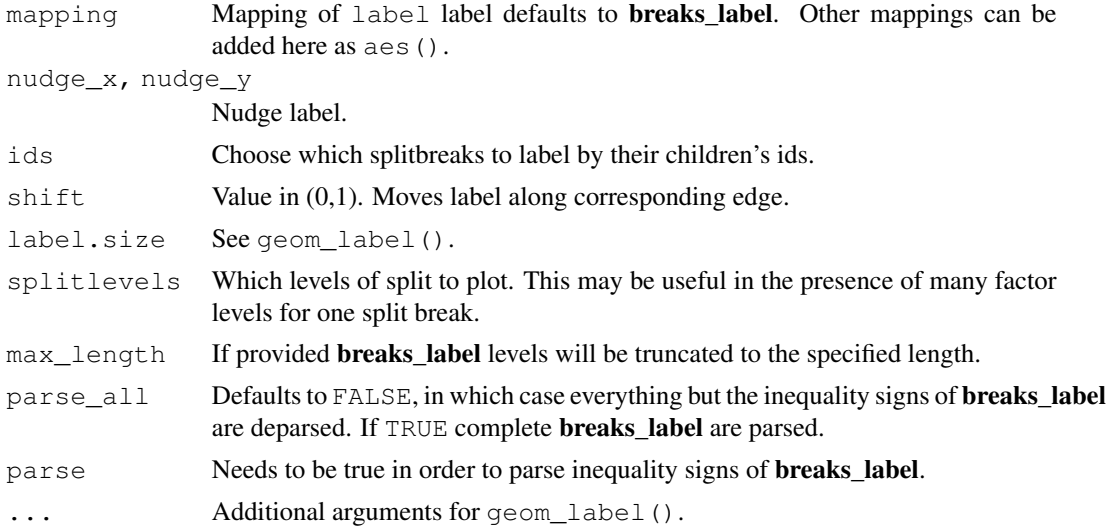

geom\_node\_label 5

#### See Also

ggparty()

# Examples

```
library(ggparty)
data("WeatherPlay", package = "partykit")
sp_o <- partysplit(1L, index = 1:3)
sp_h <- partysplit(3L, breaks = 75)
sp_w <- partysplit(4L, index = 1:2)
pn <- partynode(1L, split = sp_o, kids = list(
  partynode(2L, split = sp_h, kids = list(
    partynode(3L, info = "yes"),
    partynode(4L, info = "no"))),
  partynode(5L, info = "yes"),
  partynode(6L, split = sp_w, kids = list(
   partynode(7L, info = "yes"),
   partynode(8L, info = "no")))))
py <- party(pn, WeatherPlay)
ggparty(py) +
  geom_edge() +
  geom_edge_label() +
 geom_node_label(aes(label = splitvar),
                 ids = "inner") +geom_node_label(aes(label = info),
                  ids = "terminal")
```
geom\_node\_label *Draw (multi-line) labels at nodes*

# Description

geom\_node\_splitvar() and geom\_node\_info() are simplified versions of geom\_node\_label() with the respective defaults to either label the split variables for all inner nodes or the info for all terminal nodes.

# Usage

```
geom_node_label(mapping = NULL, data = NULL, line_list = NULL,
  line_gpar = NULL, ids = NULL, position = "identity", ...,
 parse = FALSE, nudge_x = 0, nudge_y = 0,
  label.padding = unit(0.25, "lines"), label.r = unit(0.15, "lines"),
  label.size = 0.25, label.col = NULL, label.fill = NULL,
  na.rm = FALSE, show.legend = NA, inherit.aes = TRUE)
geom\_node\_info (mapping = NULL, nudge_x = 0, nudge_y = 0,
  ids = NULL, label.padding = unit (0.5, "lines"), ...
```

```
geom_node_splitvar(mapping = NULL, nudge_x = 0, nudge_y = 0,
  label.padding = unit(0.5, "lines"), ids = NULL, ...)
```
# Arguments

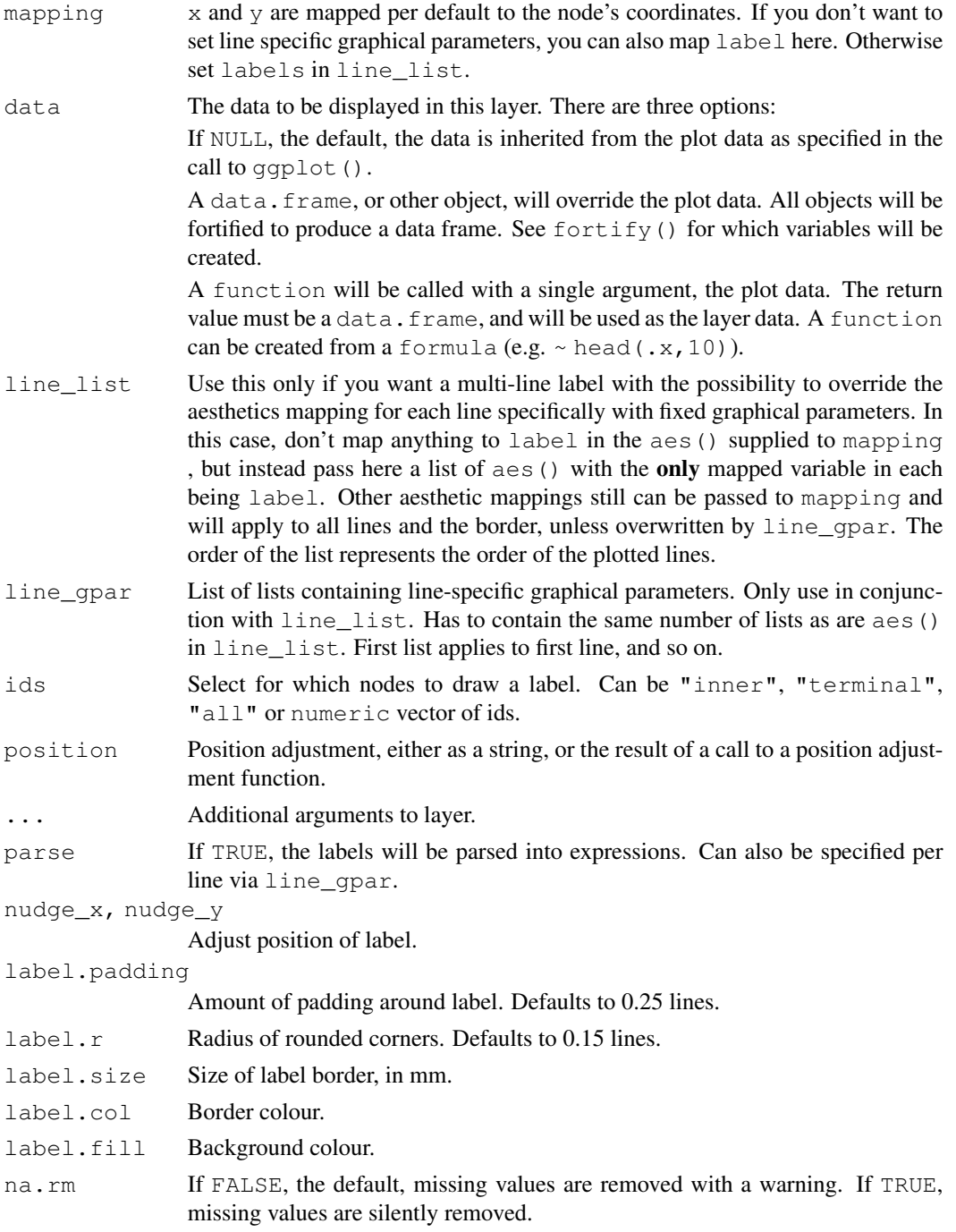

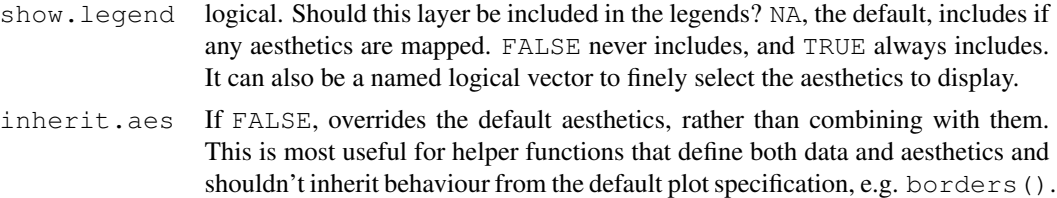

#### Details

geom\_node\_label() is a modified version of ggplot2::geom\_label(). This modification allows for labels with multiple lines and line specific graphical parameters.

#### See Also

ggparty()

#### Examples

```
library(ggparty)
data("WeatherPlay", package = "partykit")
sp_0 \leftarrow partysplit(1L, index = 1:3)
sp_h <- partysplit(3L, breaks = 75)
sp_w <- partysplit(4L, index = 1:2)
pn <- partynode(1L, split = sp_o, kids = list(
 partynode(2L, split = sp_h, kids = list(
   partynode(3L, info = "yes"),
   partynode(4L, info = "no"))),
 partynode(5L, info = "yes"),partynode(6L, split = sp_w, kids = list(
    partynode(7L, info = "yes"),partynode(8L, info = "no"))))py <- party(pn, WeatherPlay)
ggparty(py) +
  geom_edge() +
  geom_edge_label() +
  geom_node_label(aes(label = splitvar),
                  ids = "inner") +geom_node_label(aes(label = info),
                  ids = "terminal")
######################################
data("TeachingRatings", package = "AER")
tr <- subset(TeachingRatings, credits == "more")
tr_tree <- lmtree(eval ~ beauty | minority + age + gender + division + native +
                  tenure, data = tr, weights = students, caseweights = FALSE)
data("TeachingRatings", package = "AER")
```
tr <- subset(TeachingRatings, credits == "more")

```
tr_tree <- lmtree(eval \sim beauty | minority + age + gender + division + native +
                    tenure, data = tr, weights = students, caseweights = FALSE)
ggparty(tr_tree,
        terminal_space = 0.5,
        add_vars = list(p.value = "$node$info$p.value")) +
  geom\_edge(size = 1.5) +
  geom_edge_label(colour = "grey", size = 6) +
  geom\_node\_plot(qglist = list(qeom\_point(aes(x = beauty,y = eval,col = tenure,
                                              shape = minority,
                                          alpha = 0.8),
                               theme_bw(base_size = 15)),
                 scales = "fixed",
                 id = "terminal",
                 shared_axis_labels = TRUE,
                 shared_legend = TRUE,
                 legend_separator = TRUE,
                 predict = "beaufy",predict_gpar = list(col = "blue",
                                    size = 1.2) +geom_node_label(aes(col = splitvar),
                  line_list = list(aes(label = paste("Node", id)),
                                   aes(label = splitvar),
                                   aes(label = paste("p =", formatC(p.value,
                                    format = "e", digits = 2)))),
                  line\_gpar = list(list(size = 12, col = "black", fontface = "bold"),
                                   list(size = 20),
                                   list(size = 12)),
                  ids = "inner") +geom_node_label(aes(label = paste0("Node ", id, ", N = ", nodesize)),
                  fontface = "bold",
                  ids = "terminal",
                  size = 5,
                  nudge_y = 0.01 +
  theme(legend.position = "none")
```
geom\_node\_plot *Draw plots at nodes*

# Description

Additional component for a ggparty() that allows to create in each node a ggplot with its data. #'

# Usage

```
geom\_node\_plot(plot\_call = "ggplot", qglist = NULL, width = 1,
```
# geom\_node\_plot 9

```
height = 1, size = 1, ids = "terminal", scales = "fixed",
nudge_x = 0, nudge_y = 0, shared\_axis\_labels = FALSE,
shared_legend = TRUE, predict = NULL, predict_gpar = NULL,
legend_separator = FALSE)
```
# Arguments

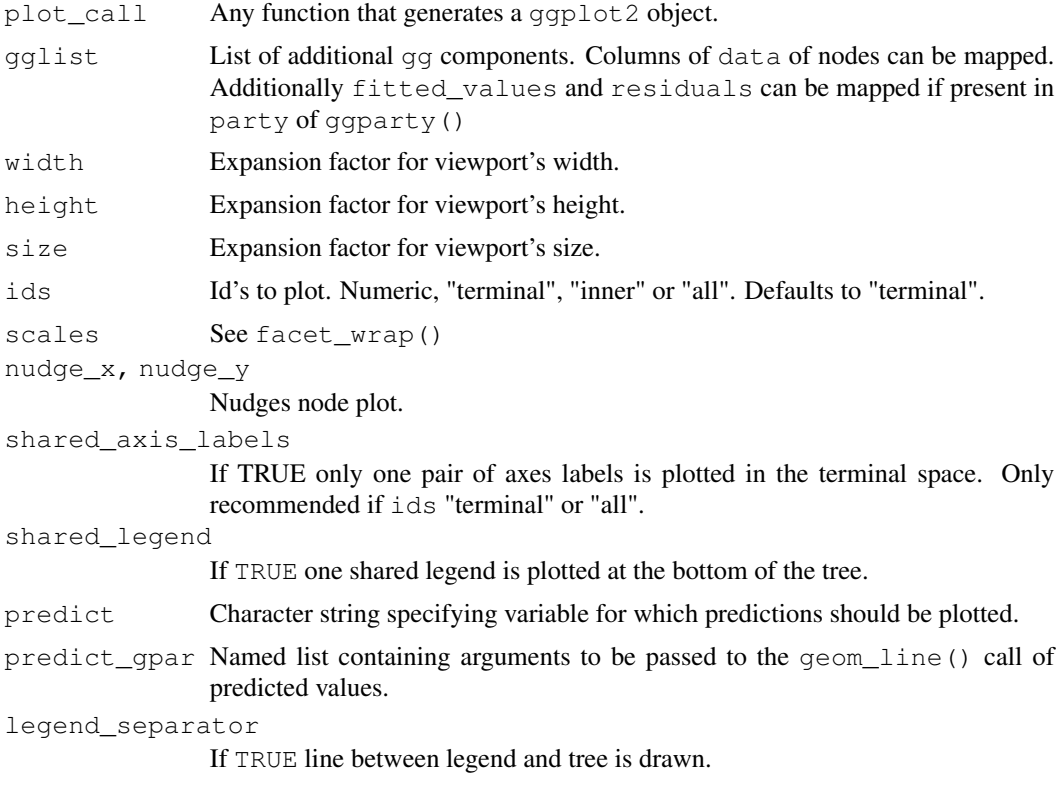

# See Also

ggparty()

# Examples

```
library(ggparty)
airq <- subset(airquality, !is.na(Ozone))
airct \leq ctree(Ozone \sim ., data = airq)
ggparty(airct, horizontal = TRUE, terminal\_space = 0.6) +geom_edge() +
  geom_edge_label() +
  geom_node_splitvar() +
  geom_node_plot(gglist = list(
   geom_density(aes(x = Ozone))),
```

```
shared_axis_labels = TRUE)
#############################################################
## Plot with ggparty
## Demand for economics journals data
data("Journals", package = "AER")
Journals <- transform(Journals,
                       age = 2000 - \text{foundingyear},
                      chars = charpp * pages)
## linear regression tree (OLS)
j_tree <- lmtree(log(subs) ~ log(price/citations) | price + citations +
                    age + chars + society, data = Journals, minsize = 10, verbose = TRUE)
pred_df <- get_predictions(j_tree, ids = "terminal", newdata = function(x) {
  data.frame(
    citations = 1,
    price = exp(seq(from = min(x$`log(price/citations)`),
                    to = max(x$`log(price/citations)`),
                    length.out = 100))})
ggparty(j_tree, terminal_space = 0.8) +
  geom_edge() +
  geom_edge_label() +
  geom_node_splitvar() +
  geom_node_plot(gglist =
                    list(aes(x = \log(\text{price}/\text{citations}), y = \log(\text{subs})),
                         geom_point(),
                         geom_line(data = pred_df,
                                   aes(x = log(price/citations),
                                       y = prediction),
                                   col = "red")))
```
get\_predictions *Create data.frame with predictions for each node*

# Description

Create data.frame with predictions for each node

#### Usage

```
get_predictions(party_object, ids, newdata_fun, predict_arg = NULL)
```
#### ggparty and the set of the set of the set of the set of the set of the set of the set of the set of the set of the set of the set of the set of the set of the set of the set of the set of the set of the set of the set of t

# **Arguments**

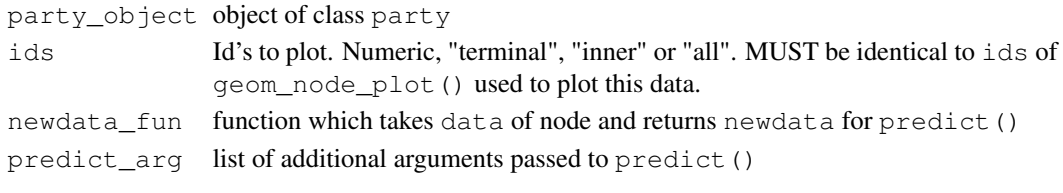

ggparty *Create a new ggparty plot*

# Description

ggplot2 extension for objects of class party. Creates a data.frame from an object of class party and calls ggplot()

#### Usage

ggparty(party, horizontal = FALSE, terminal\_space, layout = NULL, add\_vars = NULL)

# Arguments

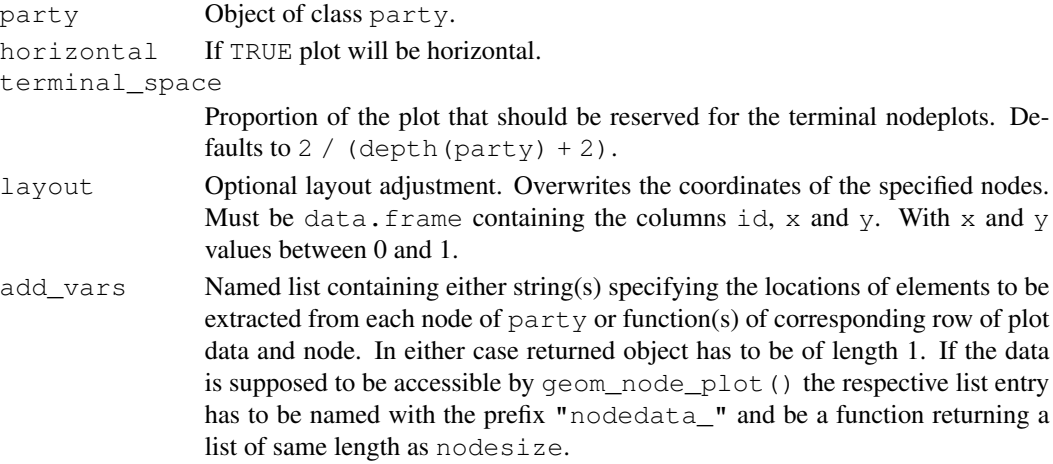

# Details

ggparty can be called directly with an object of class party, which will convert it to a suitable data.frame and pass it to a call to ggplot with as the data argument. As usual, additional components can then be added with +.

The nodes will be spaced equally in the unit square. Specifying terminal\_size allows to increase or decrease the area for plots of the terminal nodes.

If one of the list entries supplied to add\_vars is a function, it has to take exactly two arguments, namely data (the corresponding row of the plot\_data data frame) and node (the corresponding node, i.e. party\_object[i])

# See Also

geom\_edge(), geom\_edge\_label(), geom\_node\_label(), autoplot.party(), geom\_node\_plot()

#### Examples

```
library(ggparty)
data("WeatherPlay", package = "partykit")
sp_o <- partysplit(1L, index = 1:3)
sp_h <- partysplit(3L, breaks = 75)
sp_w <- partysplit(4L, index = 1:2)
pn <- partynode(1L, split = sp_o, kids = list(
 partynode(2L, split = sp_h, kids = list(
   partynode(3L, info = "yes"),
   partynode(4L, info = "no"))),
 partynode(5L, info = "yes",partynode(6L, split = sp_w, kids = list(
   partynode(7L, info = "yes"),
   partynode(8L, info = "no"))))py <- party(pn, WeatherPlay)
ggparty(py) +
 geom_edge() +
  geom_edge_label() +
 geom_node_label(aes(label = splitvar),
                 ids = "inner") +geom_node_label(aes(label = info),
                  ids = "terminal")
```
makeContent.nodeplotgrob *apparantly needs to be exported*

# Description

apparantly needs to be exported

#### Usage

```
## S3 method for class 'nodeplotgrob'
makeContent(x)
```
#### Arguments

x nodeplotgrob